## **TIME BLOCK CHART**

## ONLY ONE COURSE SHOULD APPEAR IN A TIME BLOCK OR A TIME CONFLICT WILL RESULT.

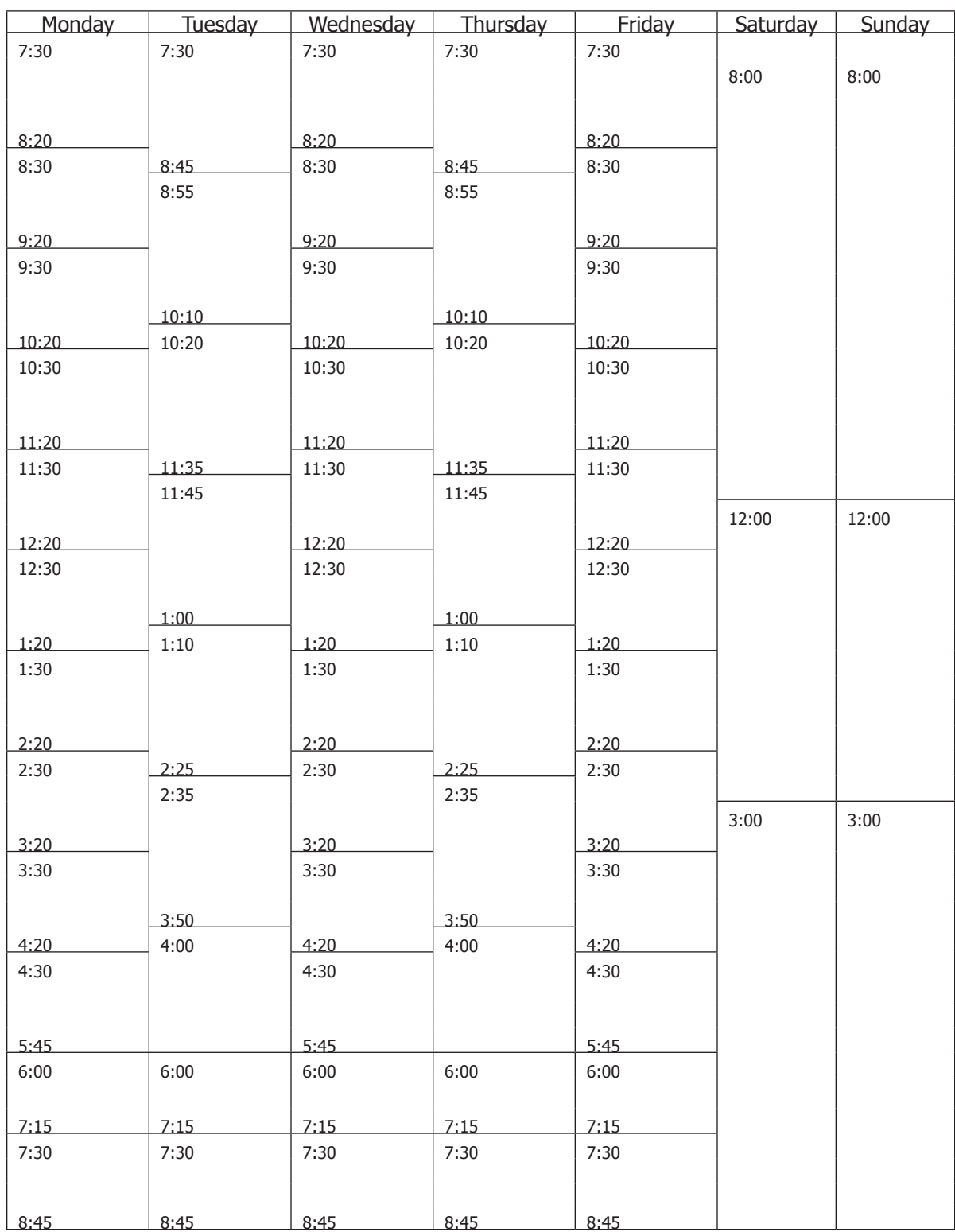

Enter the Course Name, Number, Section Number, and the Call Number in the appropriate time block. Example: CHEM 102 Sec 2 in the 12:30 time block for MWF

Also enter corresponding lab when applicable.

Example: CHEM 102, Sec 3A in the 2:30 - 5:20 time block on Monday